**股识吧 gupiaozhishiba.com**

 $\alpha$  \/\*fenxj\*/77/

**五、如何在手机上操作股票?**

下载炒股软件后就可以直接用手机看行情 炒股.

**手机**不能做的。这样的是我们买现了一个人的。这样的是我们买现了一个人的。

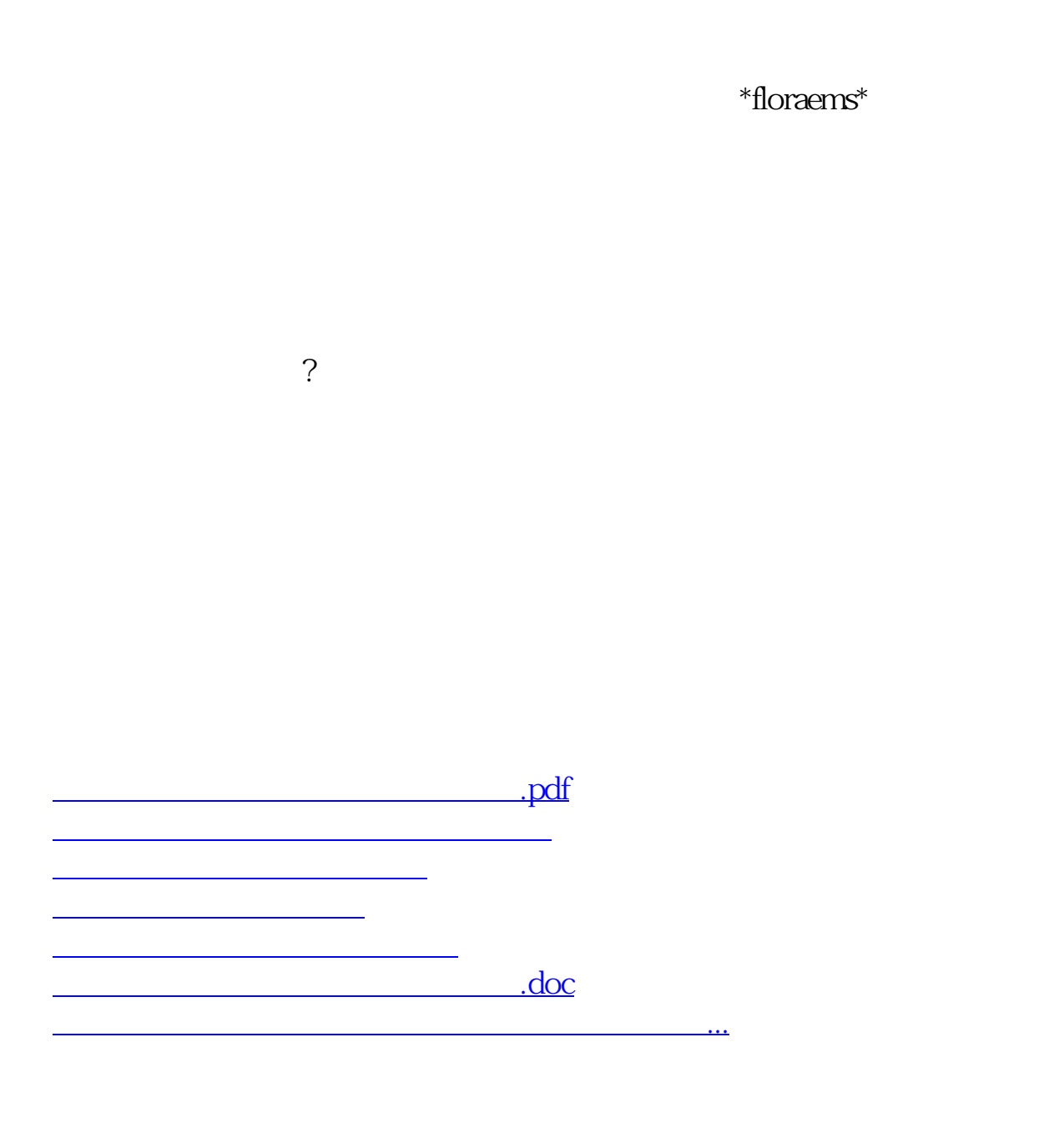

<https://www.gupiaozhishiba.com/read/34961312.html>